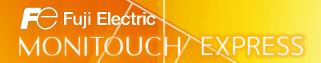

# <Proposal for Improving Operation> Combine Touch Panel and PC Functions by Introducing the X1 Series!

## Features of the X1 series

The X1 series is a new MONITOUCH model developed as an edge computer for building smart production sites.

In addition to its function as a control HMI, a Windows operating system is featured to allow the use of Windows apps at the production site.

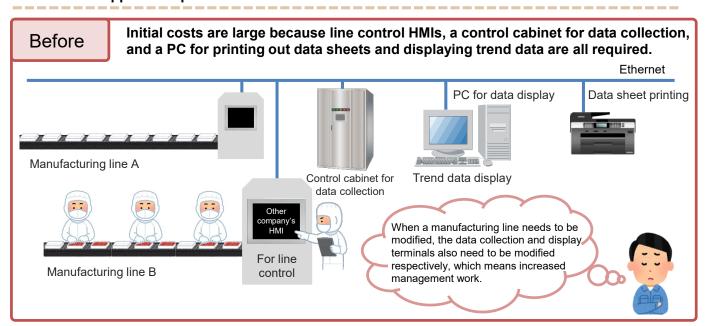

# Optimize by using the X1 series!

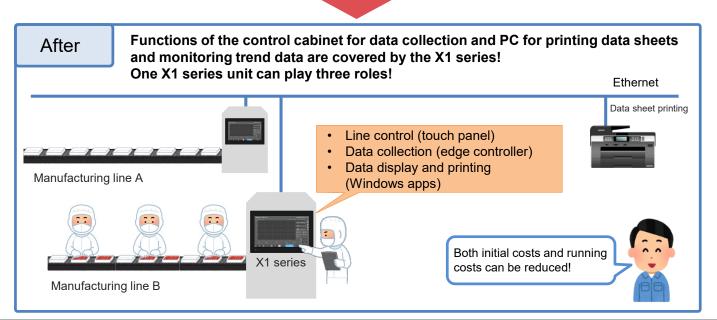

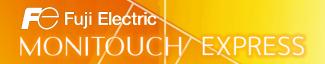

# Operations that are possible by using the X1 series

Line control (touch panel)

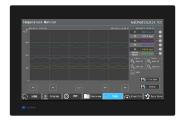

- By using as the HMI for line control, monitoring and operation of lines are possible.
- The HMI screen is displayed at power ON, allowing for easy operation without being aware of the Windows operating system.
- Data collection (edge controller)

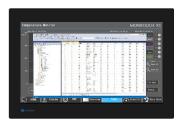

- Data can be collected by using the MES interface function of the X1 series.

Data display and printing (Windows apps)

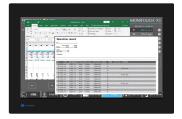

- Collected data can be displayed using Windows apps.
- Printing is possible from the X1 series unit by connecting with a network printer.

### How to start a Windows app

Windows apps can be started on the X1 series using the "HMI-USEREXE" macro command.

Example: Starting Excel using a switch

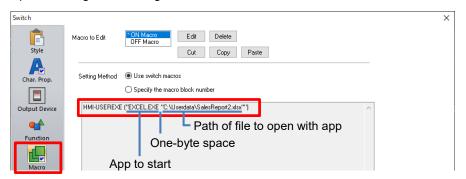

\* For information on macro commands, refer to the X1 Series Reference Manual 2 or the V9 Series Macro Reference Manual.